## **OBJEDNÁVEJTE** STRAVU **Z MOBILU SE STRAVA.**

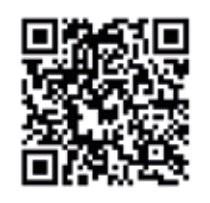

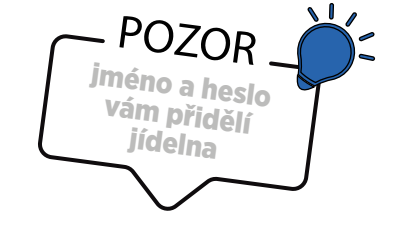

Aplikace Andorid **Aplikace iOS** Aplikace iOS

## **Přidání strávníka**

## **Objednávka stravy**

KLIKNĚTE NA + Přidat nový profil

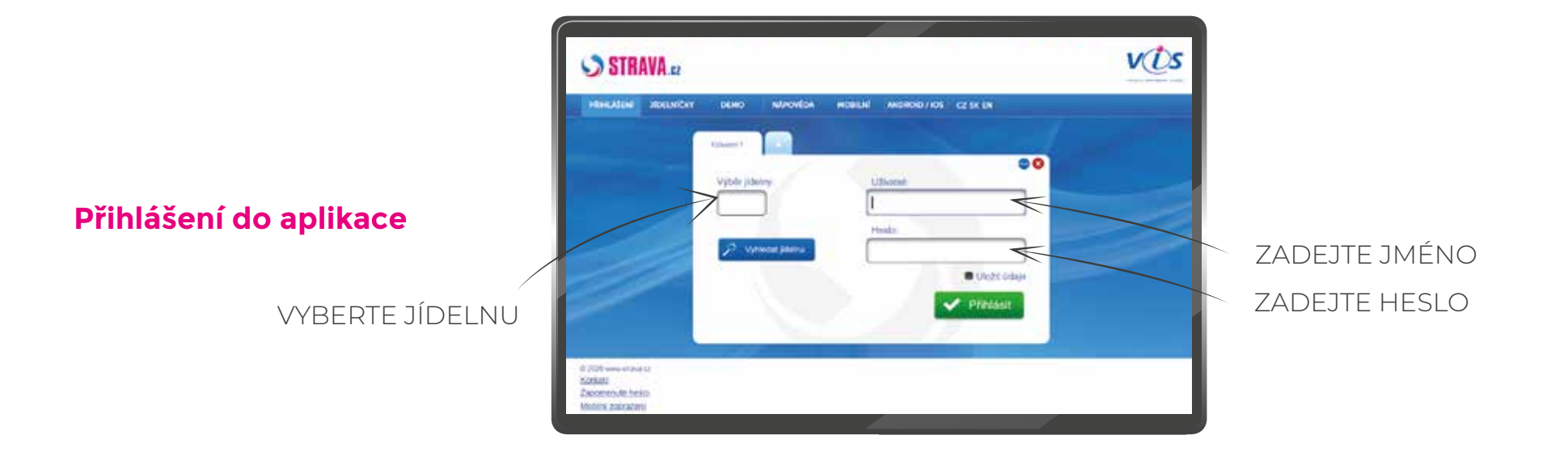

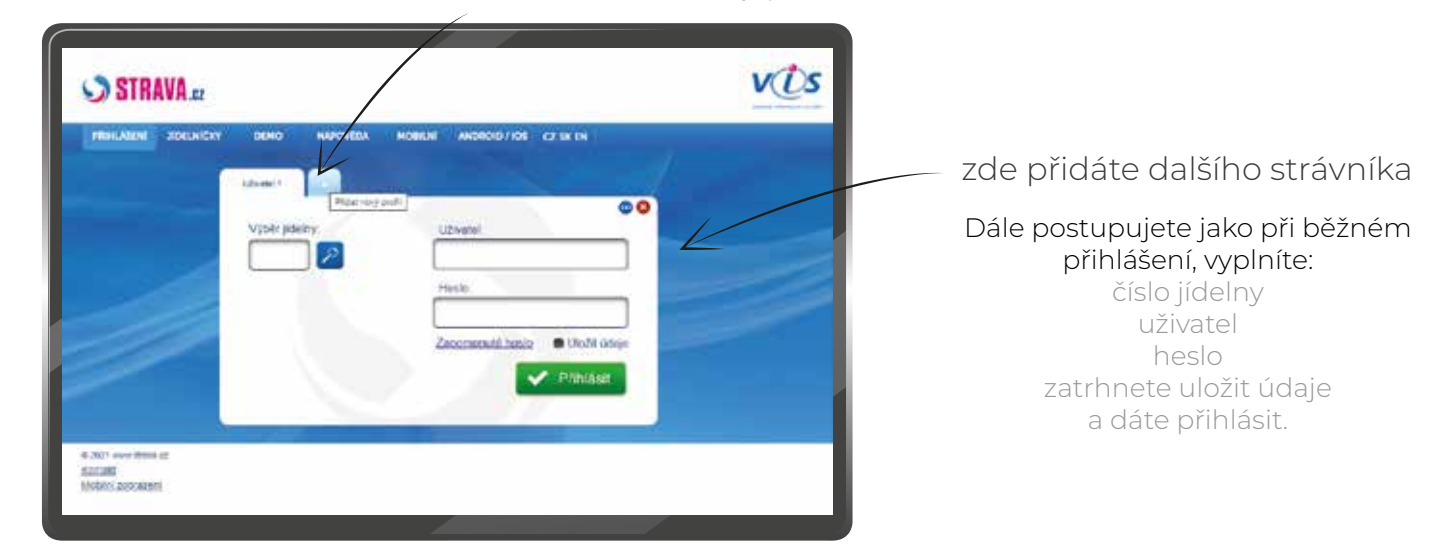

## NÁVOD NA **OBJEDNÁVÁNÍ A ODHLAŠOVÁNÍ STRAVY**  NA **WWW.STRAVA.CZ**

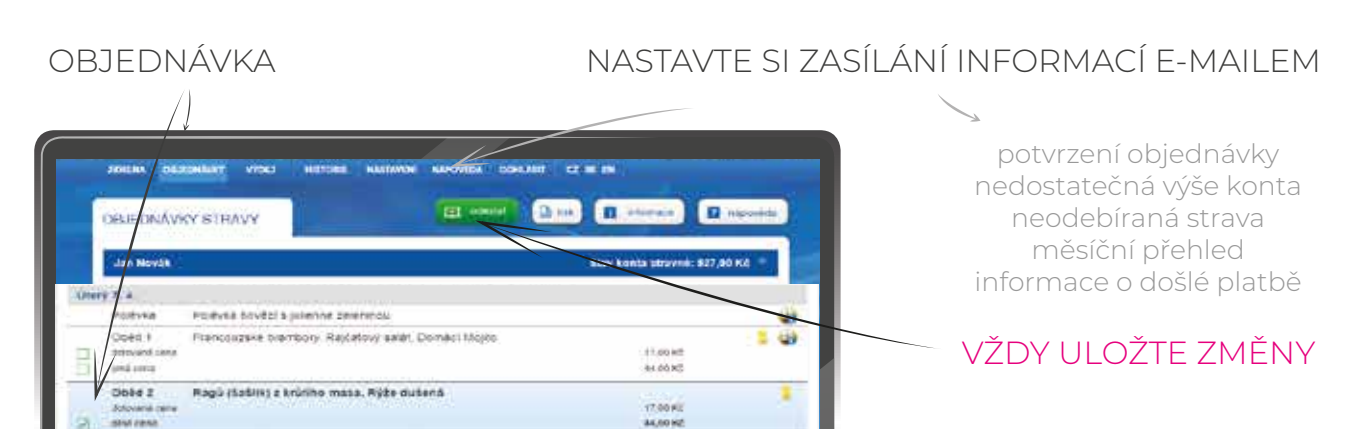

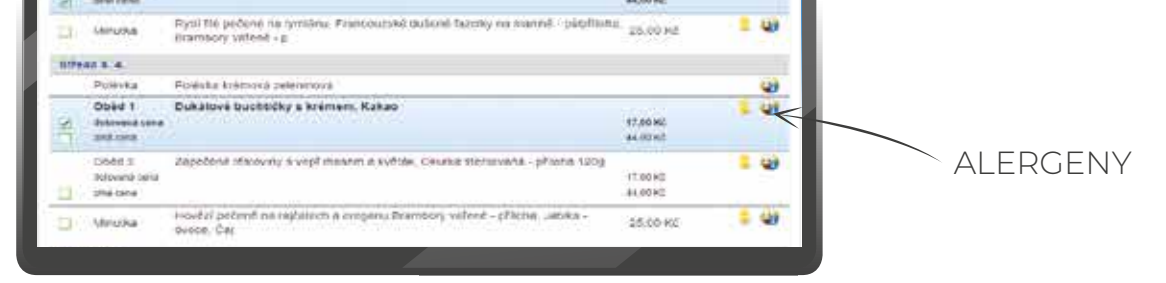

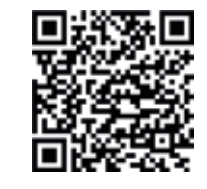